# **Working with ECMWF data in Python**

## *Building a new framework to interact with ECMWF data & services*

 $\leftarrow$   $\rightarrow$   $\mathbb{C}$  **a** Python So

metview 0

pip install

Metview Python API.

量 Project descriptio <sup>9</sup> Release history  $\bigstar$  Download files

Navigation

#### Stephan Siemen, Iain Russell, Fernando Ii, Sándor Kertész Development Section, ECMWF

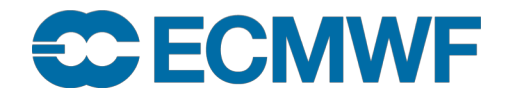

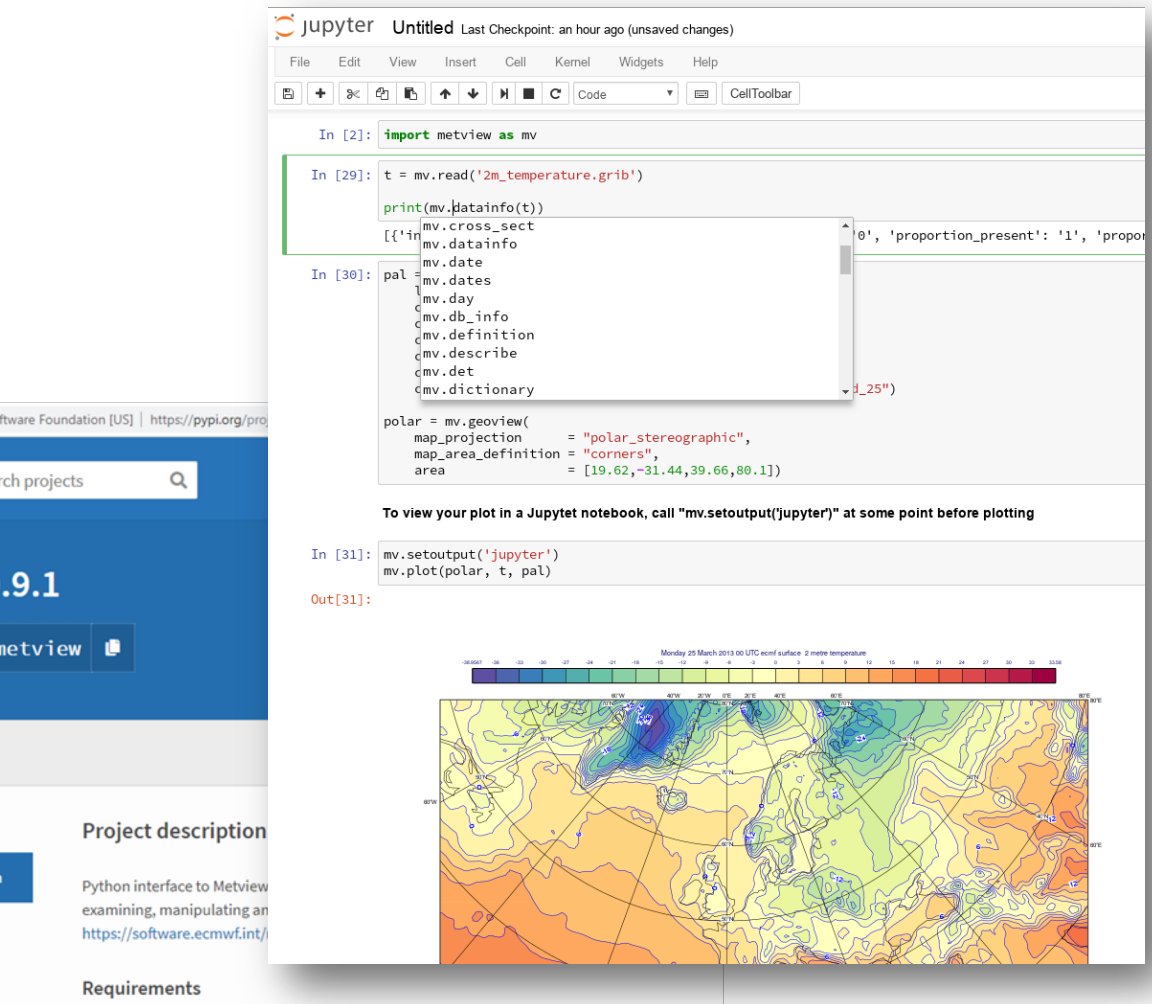

### Active engagement with community We had now two workshops with wider Python community

- There are already many good efforts and solutions out there
	- $\rightarrow$  Many good "wheels" which do not need to be reinvented
	- $\rightarrow$  We want to allow easy interactions between frameworks
- Confirmation of our direction for developments
	- $\rightarrow$  Using common Python packages for meteorological data
		- à Handle fields through *xarray; pandas for tables/time series*
	- $\rightarrow$  Build Python interfaces the Python way; not how legacy Fortran/C interfaces were done
		- $\rightarrow$  We will take this to heart when moving to Python 3
- Building a community is more then just releasing software under Open Source
	- $\rightarrow$  'Open Source' versus 'Open Development'  $\rightarrow$  embrace new culture

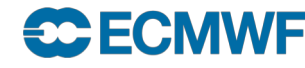

**EUROPEAN CENTRE FOR MEDIUM-RANGE WEATHER FORECASTS 2**

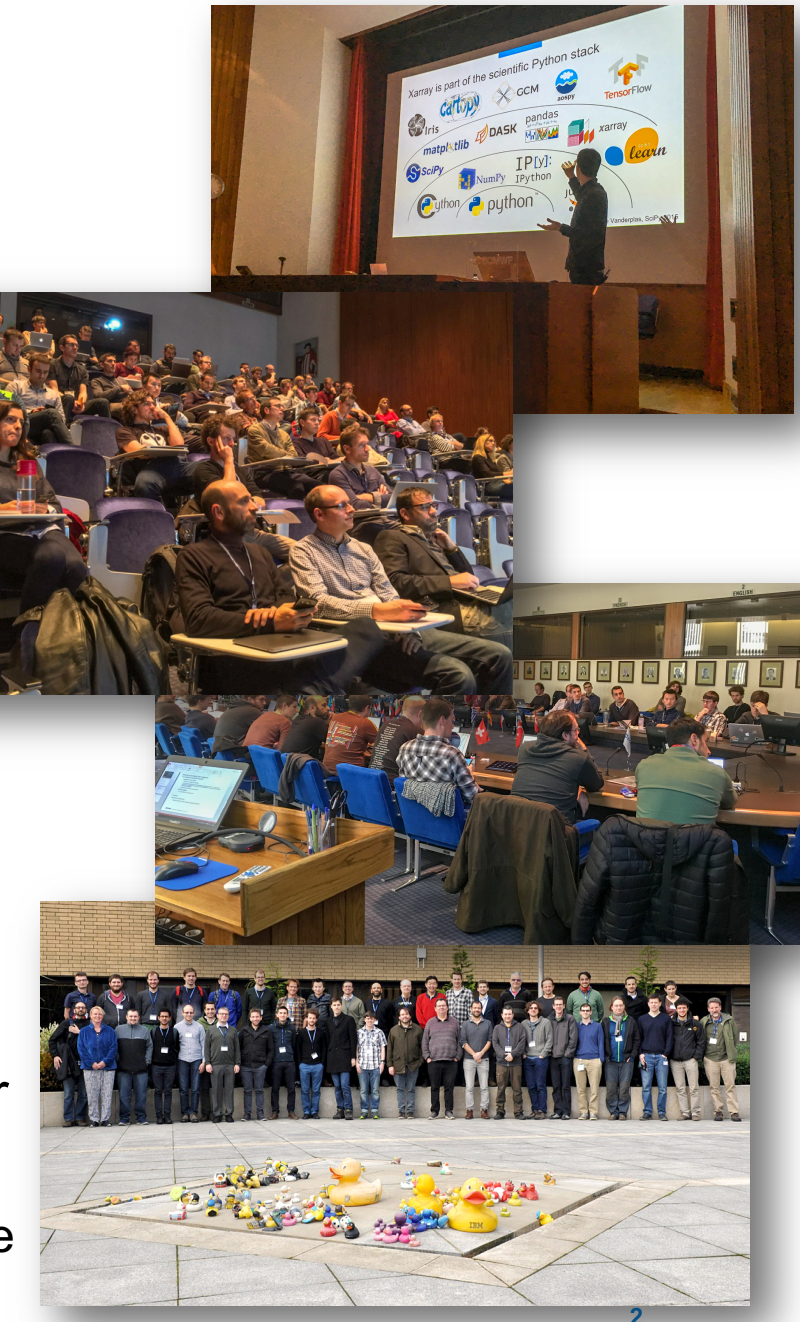

*© ECMWF – slides at https://confluence.ecmwf.int/metview/Webinars*

# CDS (toolbox) released earlier this year

- New portal to find / download and work with Copernicus Climate data
- High-level descriptive Python interface
	- Allow non-domain users to build apps
- Try it out yourself:

[https://cds.climate.copernicus.eu](https://cds.climate.copernicus.eu/)

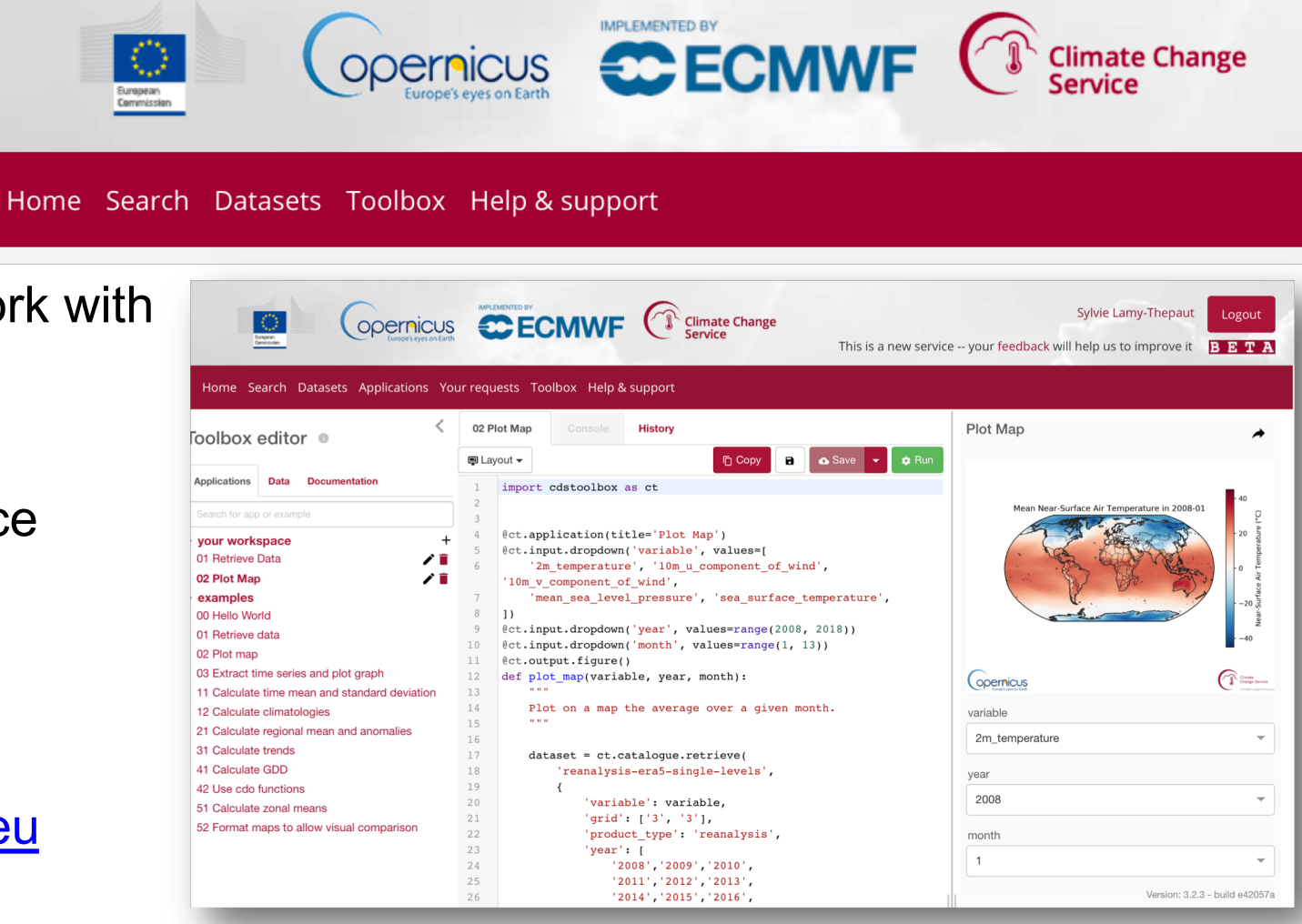

**Climate Change** 

# New opportunities through cloud services

- ECMWF looks together with its partners on providing private clouds close to data
	- *European Weather Cloud* with EUMETSAT
	- Copernicus *WEkEO* DIAS in co-operation with EUMETSAT & Mercator Ocean
- Making it easier for users to work with ECMWF forecast & Copernicus data
	- And Python will play an important role here
	- Fast deployment + high level interfaces to abstract technical implementations

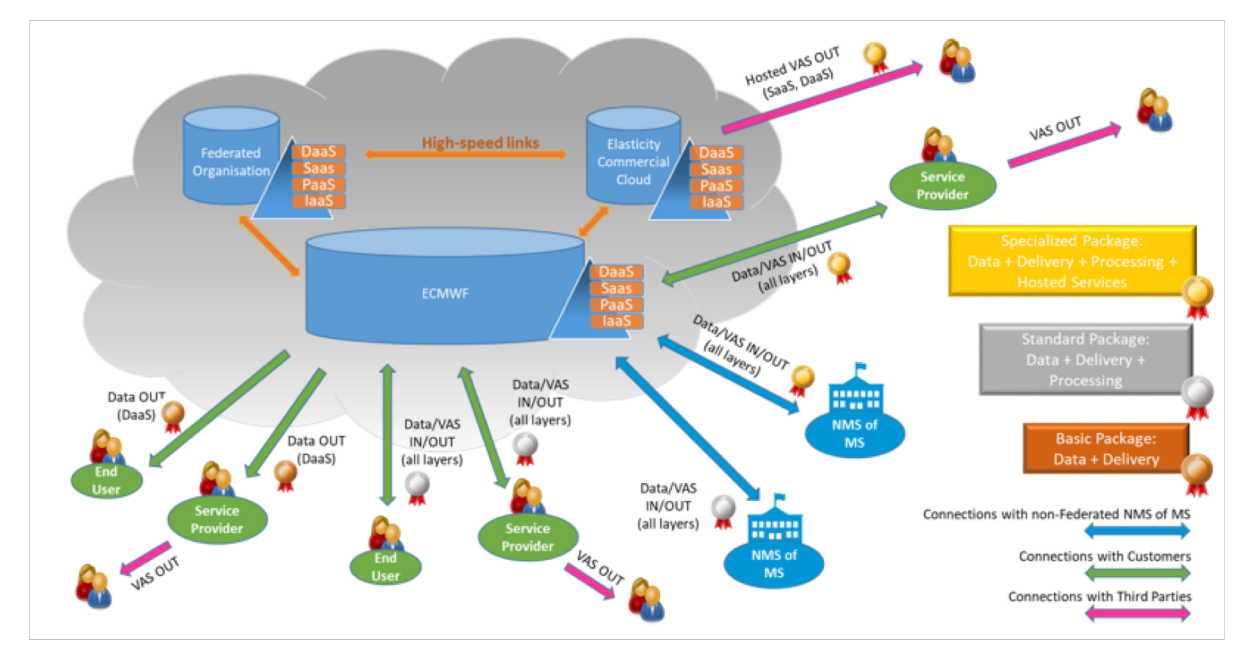

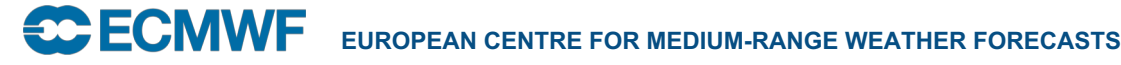

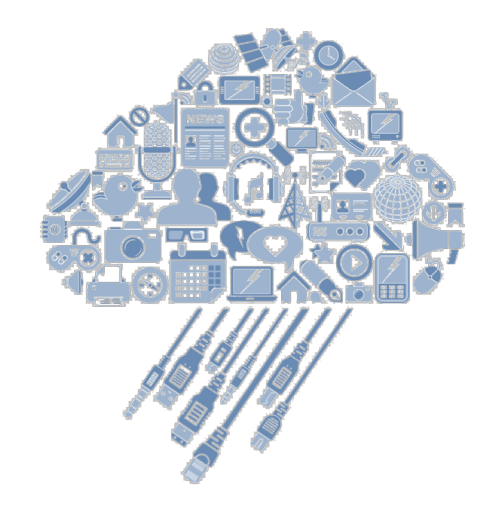

#### *© ECMWF – slides at https://confluence.ecmwf.int/metview/Webinars*

# Making software easily available within existing frameworks

- Source code & examples on GitHub
- Packages need be on PyPi and Conda
- ECMWF Python software on DockerHub
- SaaS CDS Toolbox

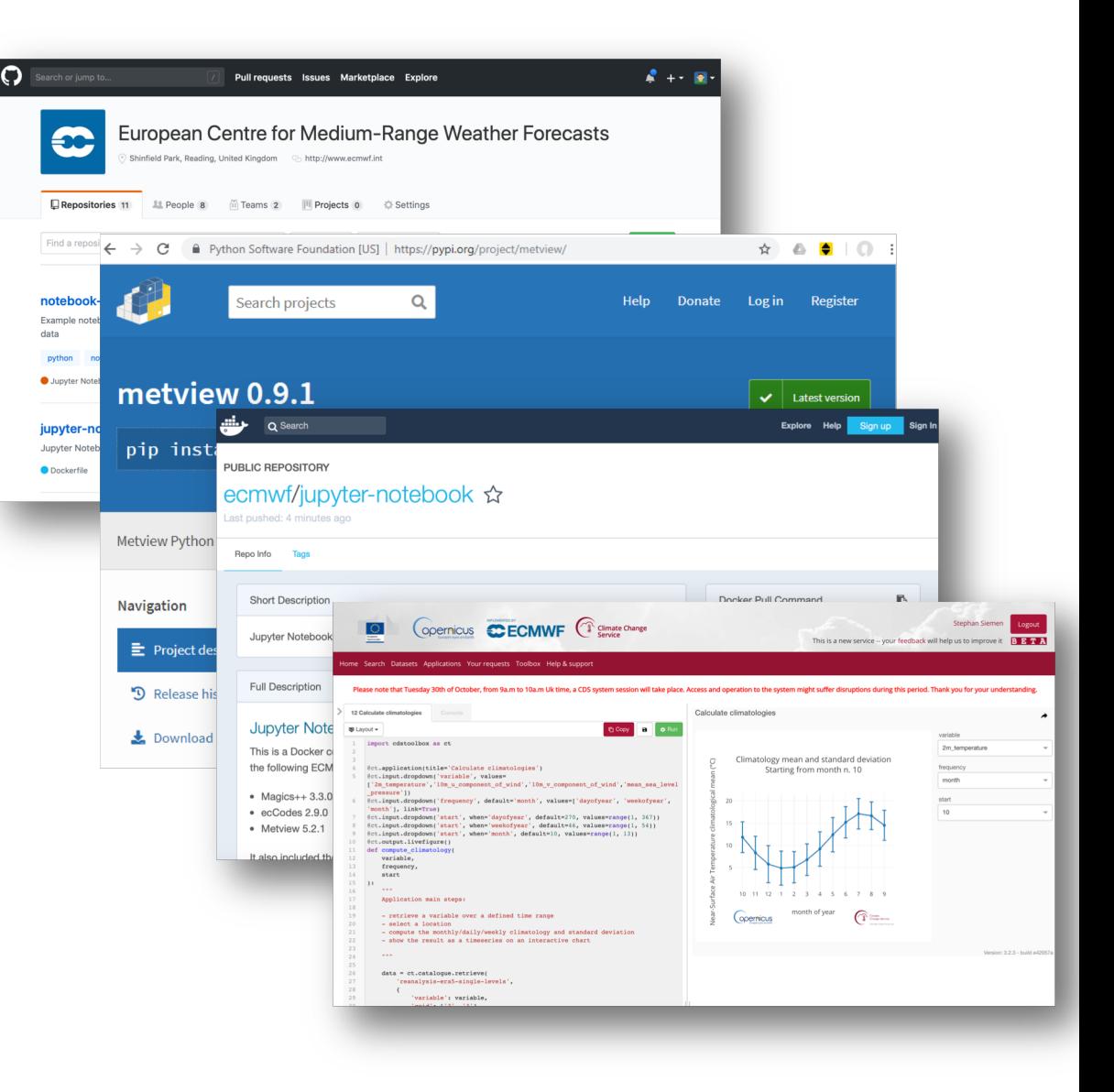

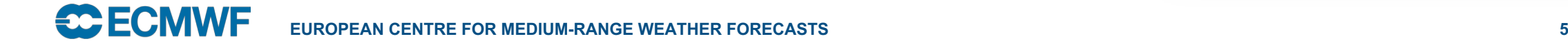

### The Metview Python framework

- A high-level Python 3 interface for processing and visualising ECMWF data
- Aim is to allow users of Metview to use easily the power of Python but still have all functionality of Metview; including visualisation
- Beta release all Metview functionality available from Python 3
- Close co-operation CDS toolbox

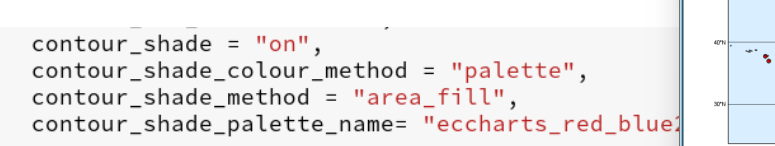

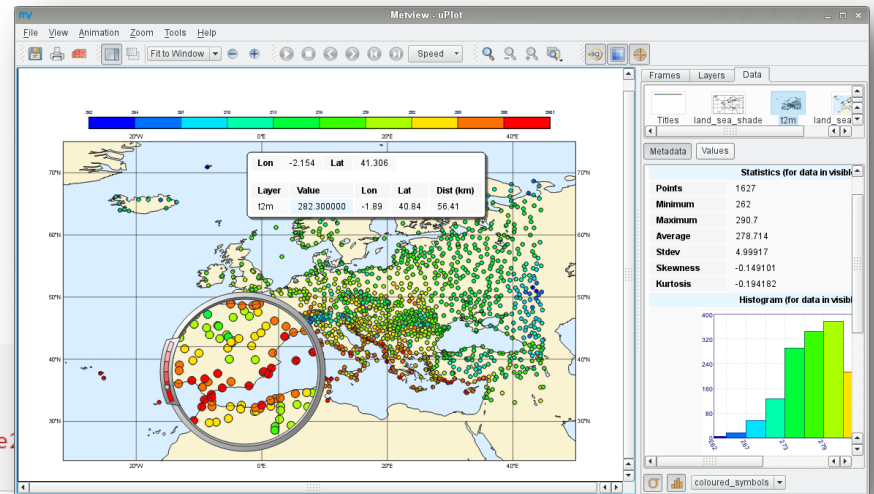

Finally, we plot each field with a custom title. We compute the ensemble mean and spread on the fly with fieldset functions from Metview.

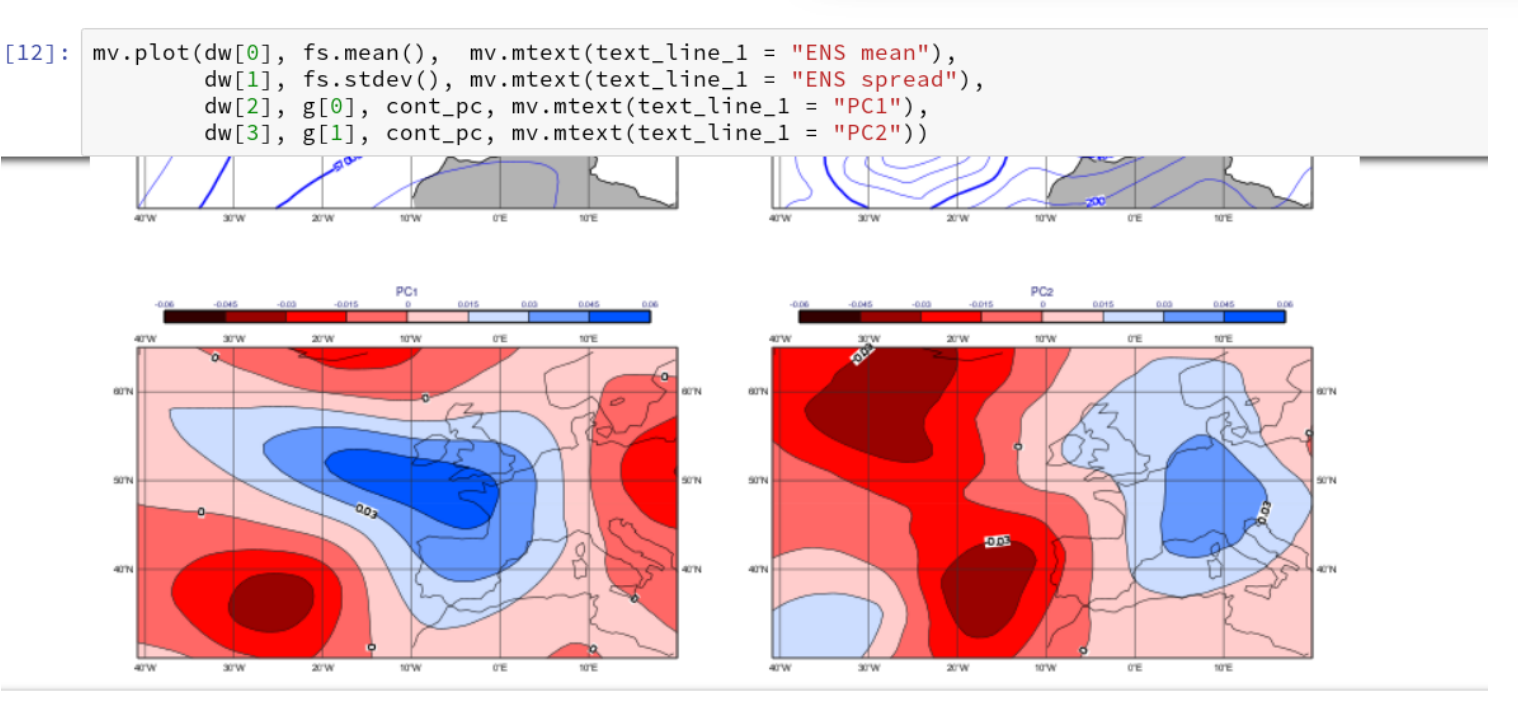

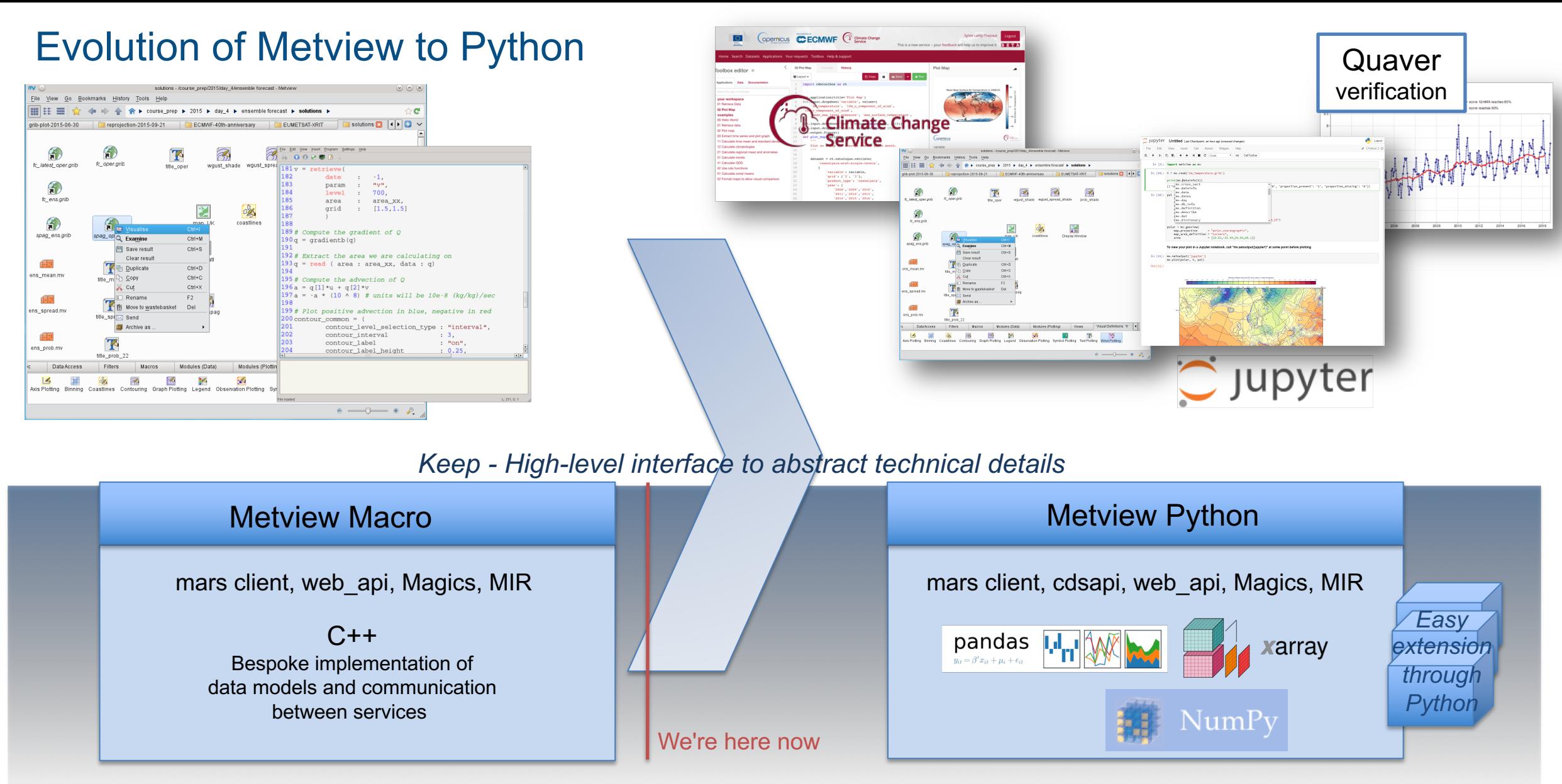

 $\rightarrow$  *Evolve – make internally more use of community packages and contribute to them*  $\rightarrow$ 

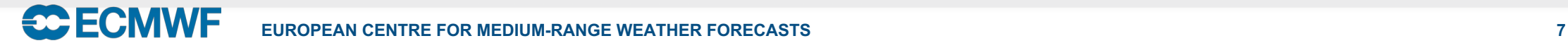

#### Generation of Python code

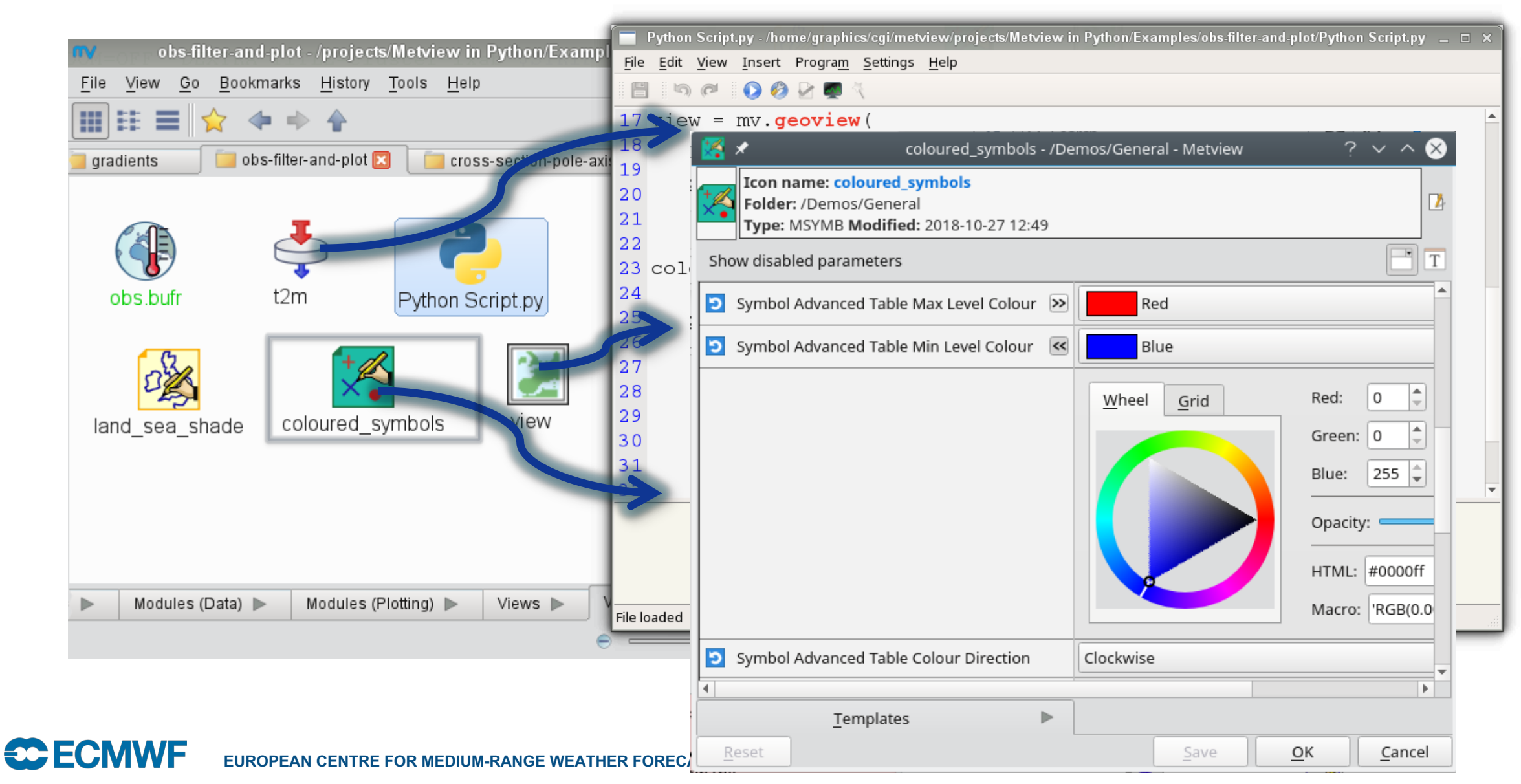

*© ECMWF – slides at https://confluence.ecmwf.int/metview/Webinars*

# Other benefits of high level definitions

- Concept is also used by web framework & CDS
	- Easy way to migrate definitions between systems
- Allows reuse and sharing of codes
	- Definitions can easily be reused

**ECE ECMWF** 

– Higher level use; e.g. automatic styling

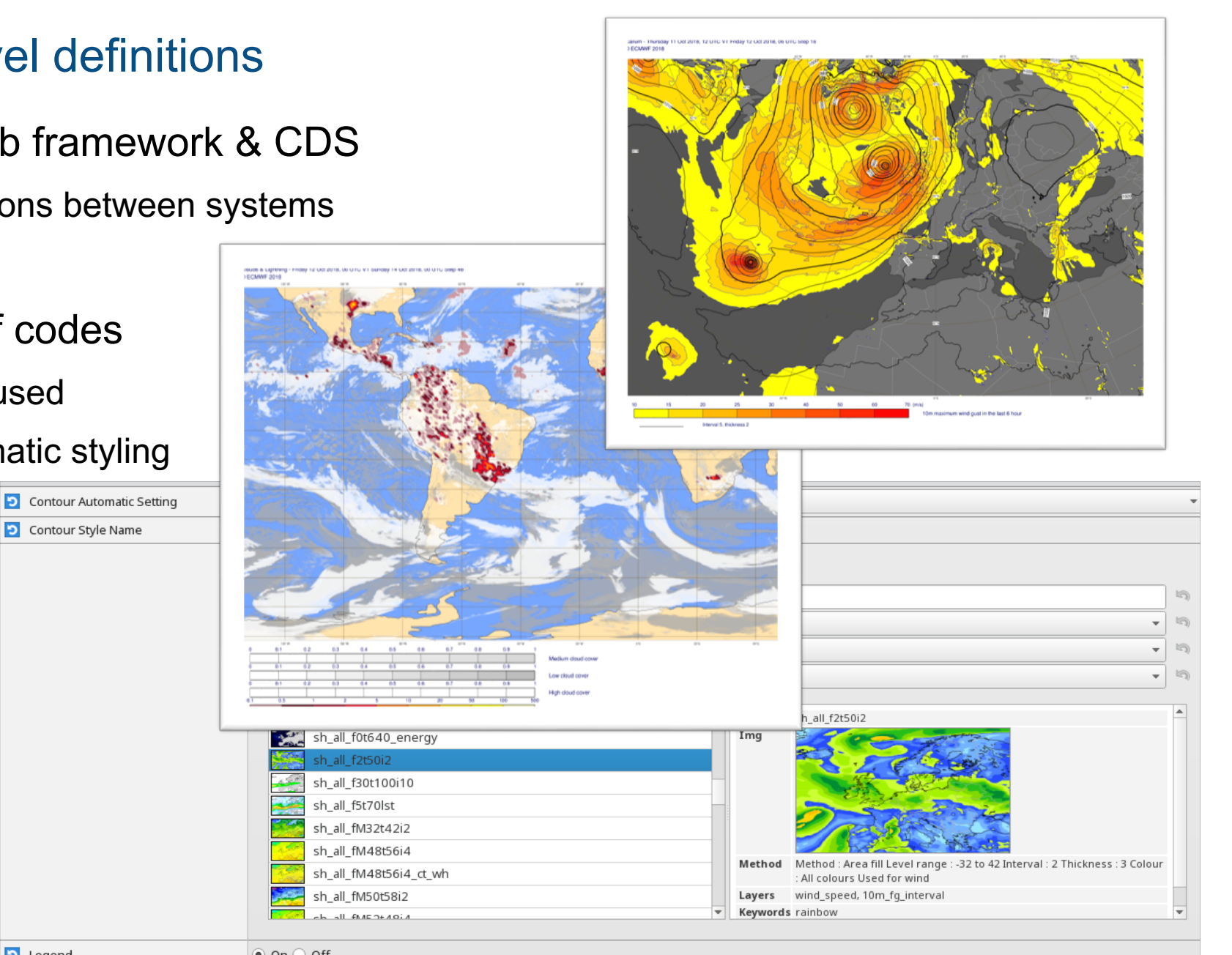

O Contour Style Name

# Using NumPy and SciPy

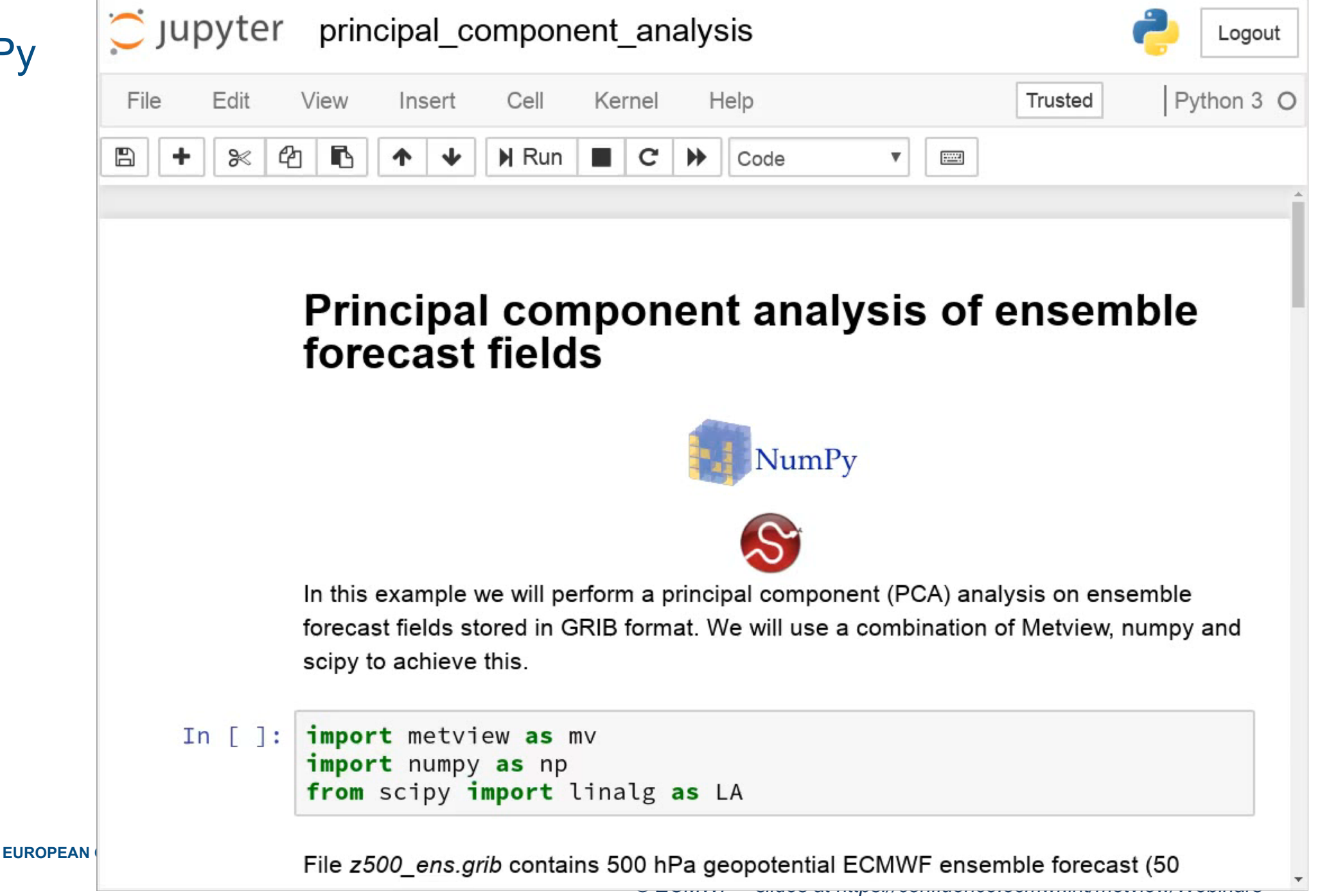

 $\rightarrow$   $\rightarrow$ 

# Using pandas

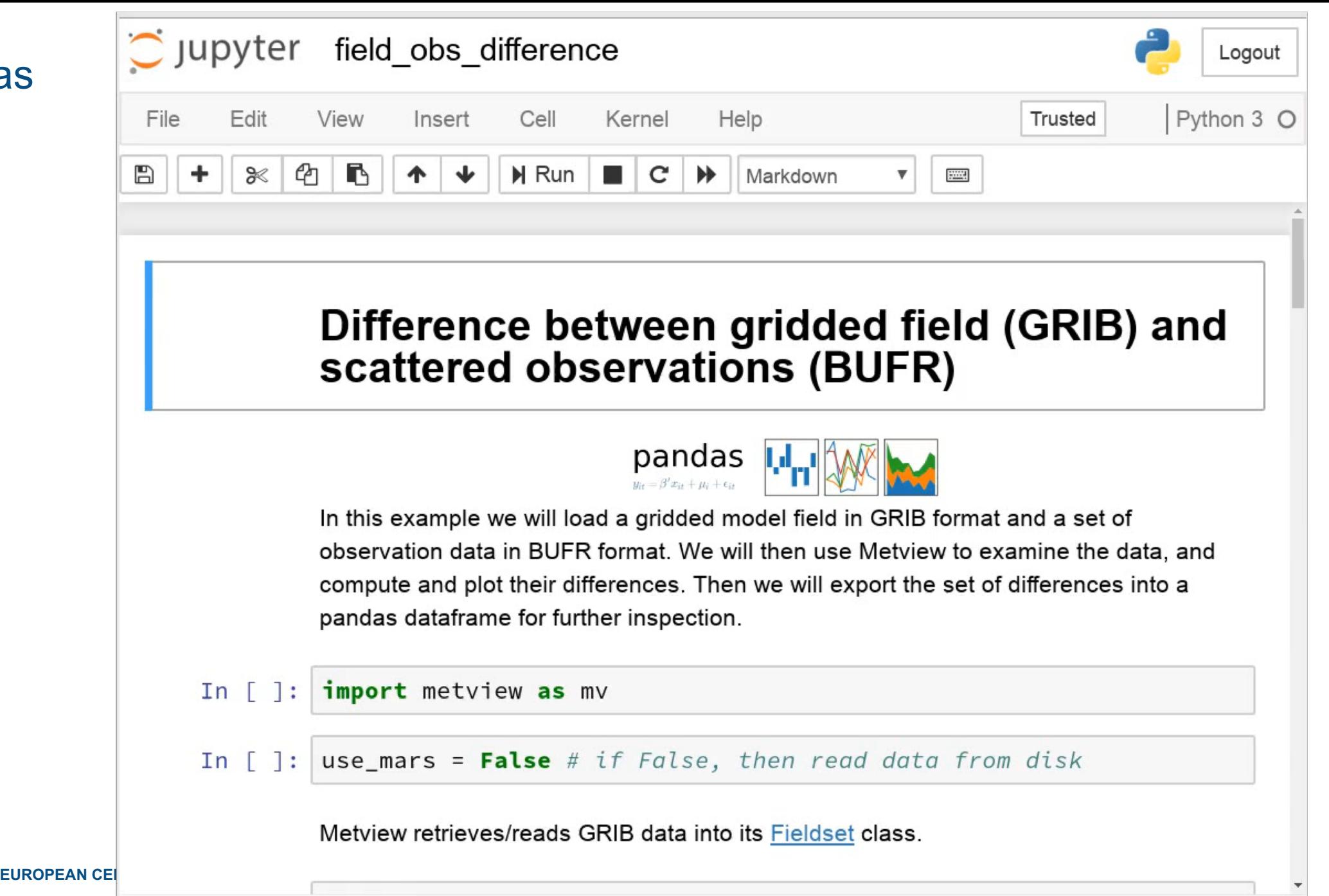

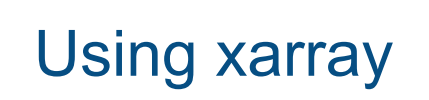

#### ens mean spread xarray

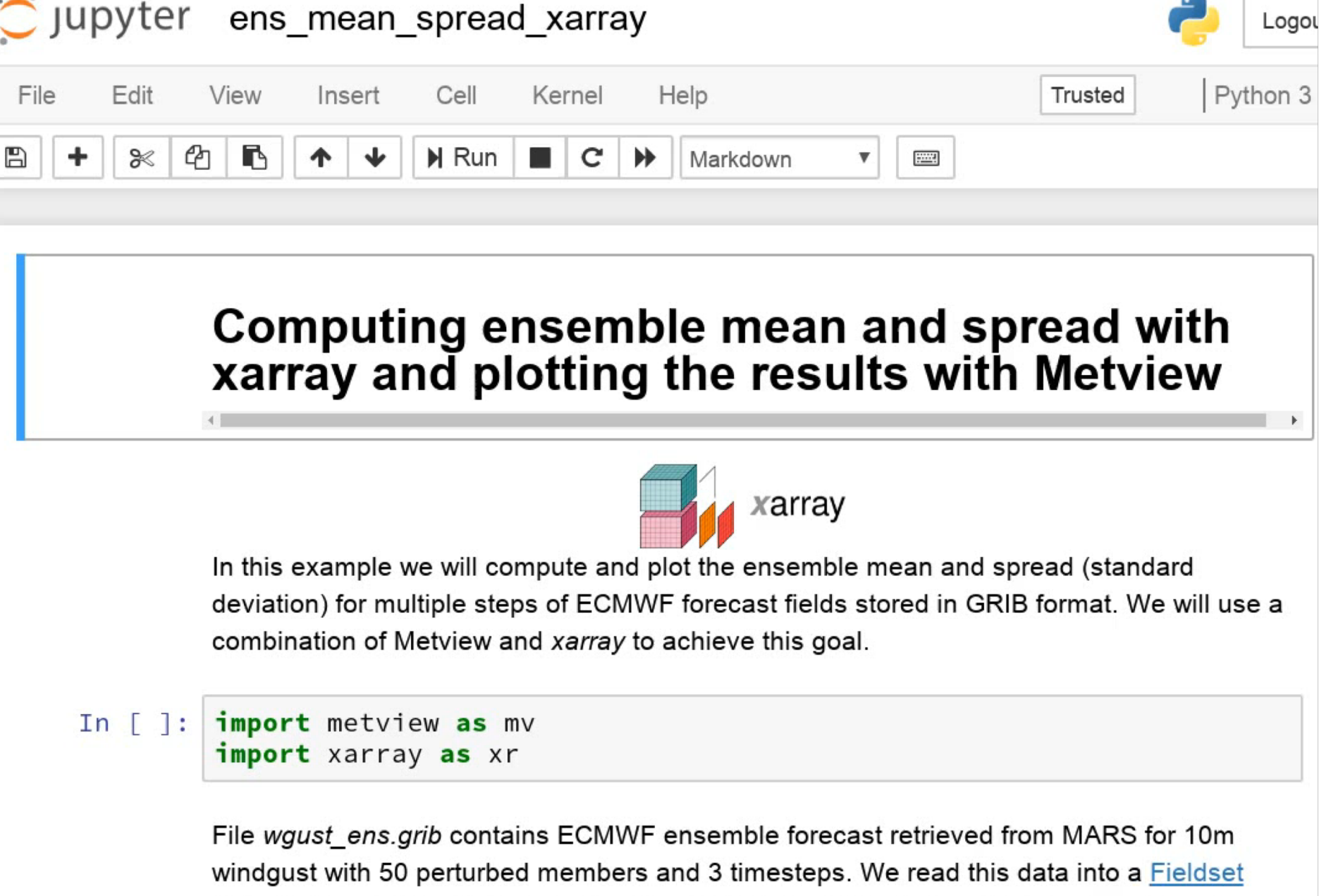

**EUROPI** 

Benefitting the wider community cfgrib – linking xarray and ecCodes

- Essential building block for Metview-Python
- To embrace xarray for all our field data, we needed to know that we could handle all our GRIB 1 & 2 data
	- Therefore it was important for us to have a solution based on ecCodes
- Open to the whole community
	- First user: CDS toolbox

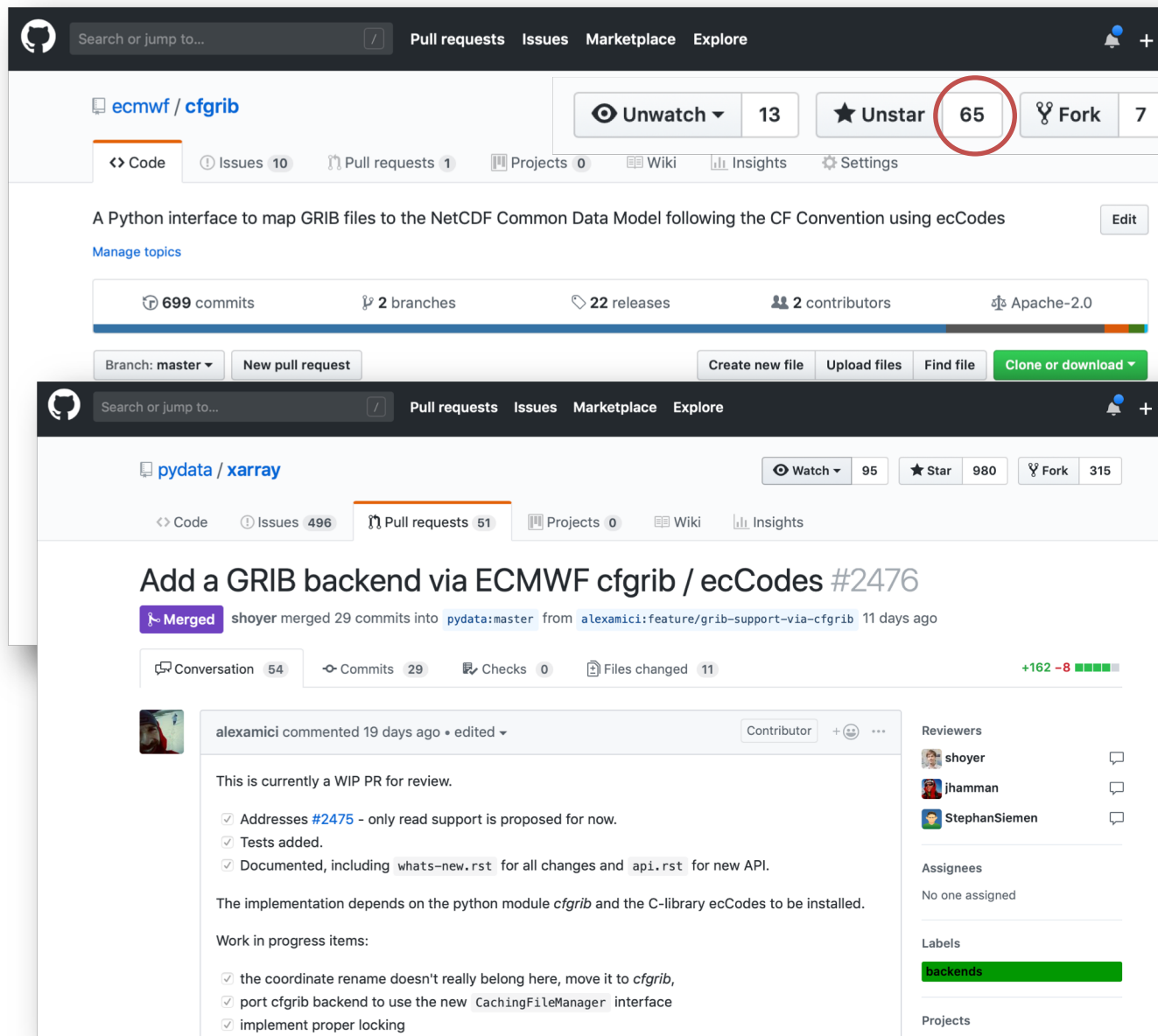

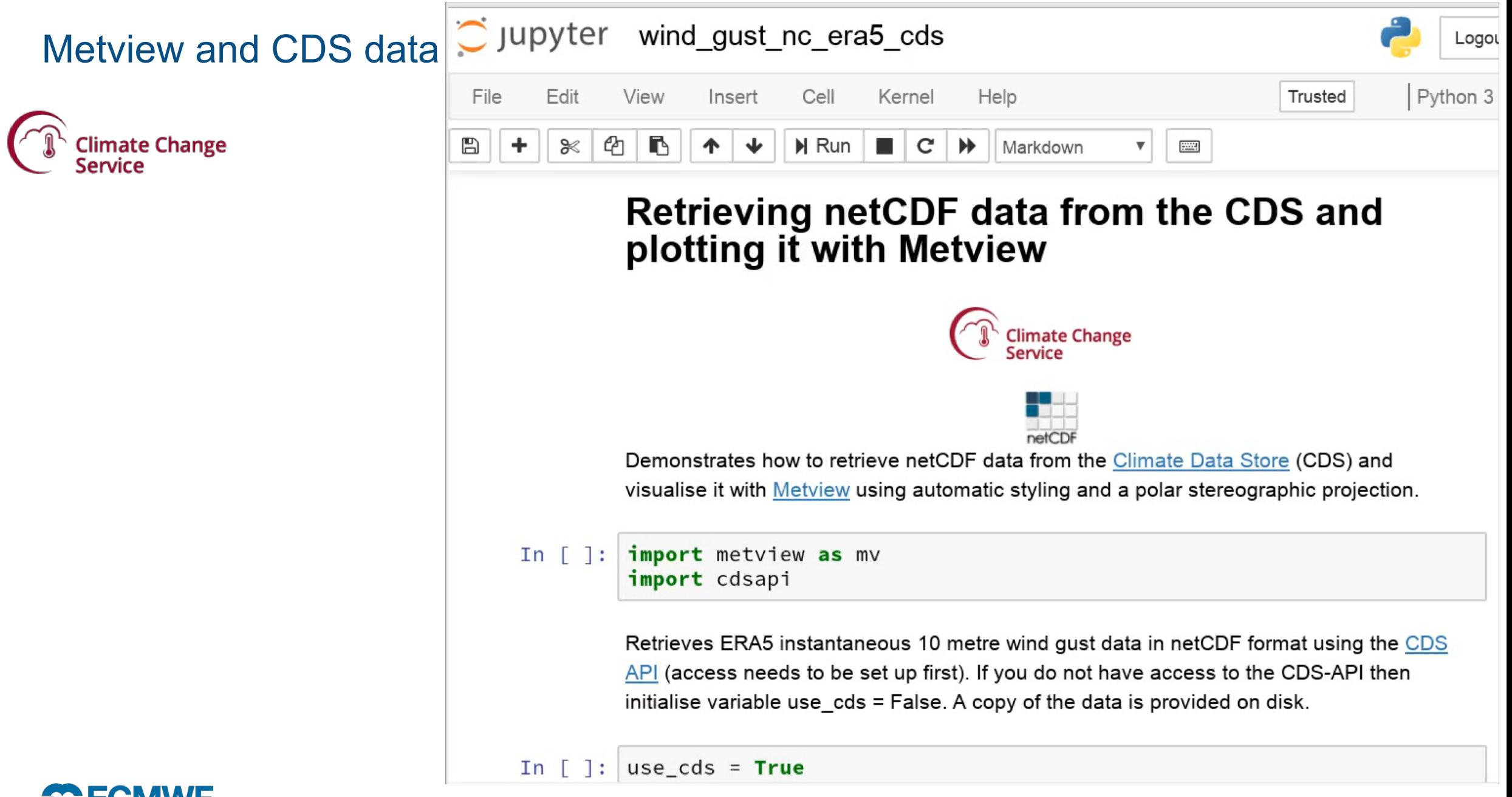

#### **EUROPEAN CENTRE FOR MEDIUM-RANGE WEATHER FORECASTS 14**

# How can I use Metview Python right now?

- Documentation on Confluence
	- [https://confluence.ecmwf.int/metview/Metview's+Python+Interface](http://w)
- Docker image on DockerHub
	- <https://hub.docker.com/r/ecmwf/jupyter-notebook/>
- Available on github and PyPi
	- <https://github.com/ecmwf/metview-python>
	- *pip install metview*

**SC ECMWE** 

– Requires the Metview binaries to be installed too

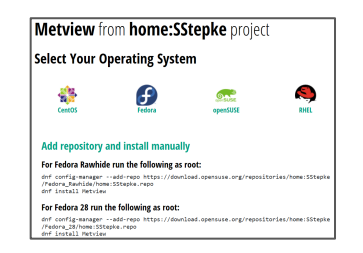

• After installation, visit our Jupyter notebook examples at *<https://github.com/ecmwf/notebook-examples>*

# **At ECMWF**

**EUROPEAN CENTRE FOR MEDIUM-RANGE WEATHER FORECASTS 15**

- Installed on all machines
- Use *module load metview-python*

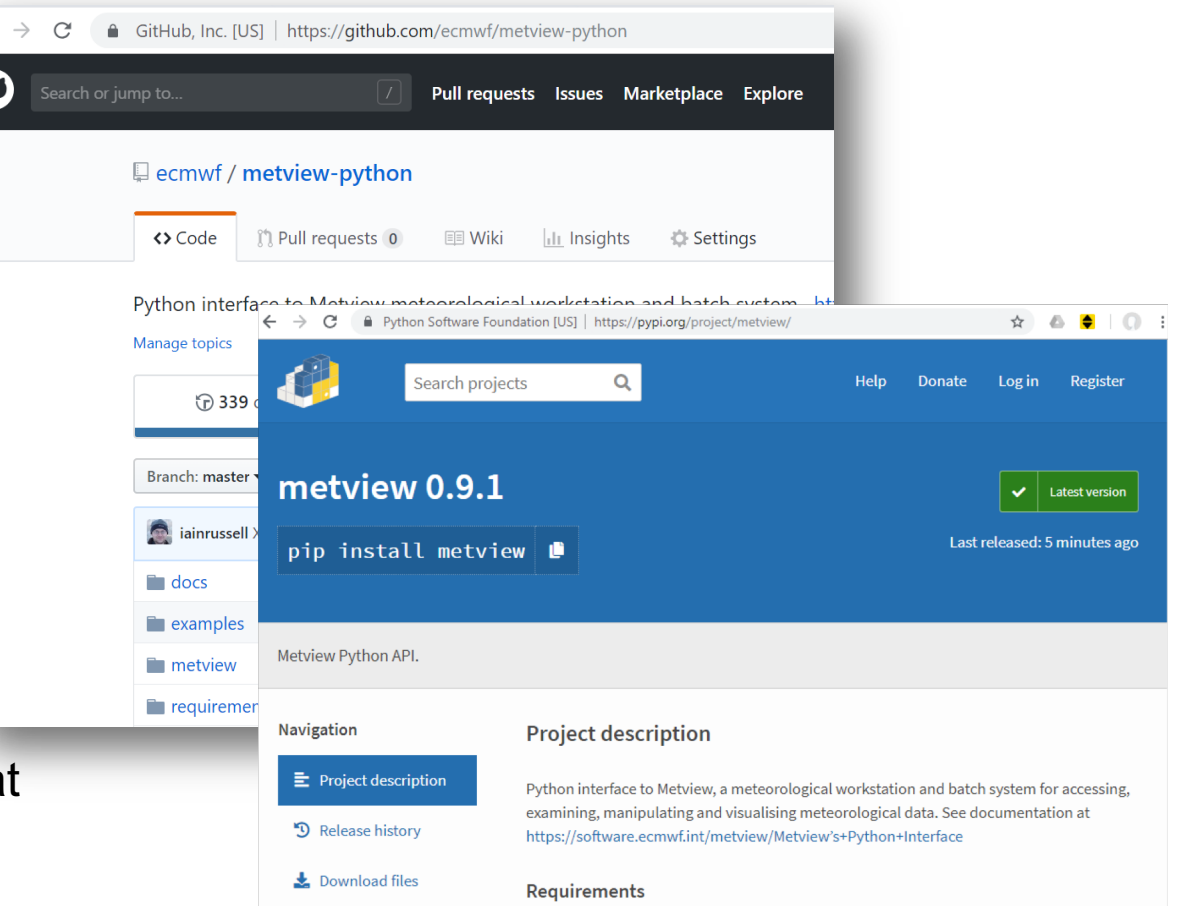